# The duckuments package

Jonathan P. Spratte<sup>∗</sup>

version 0.4b, released 2018/09/13

# **Contents**

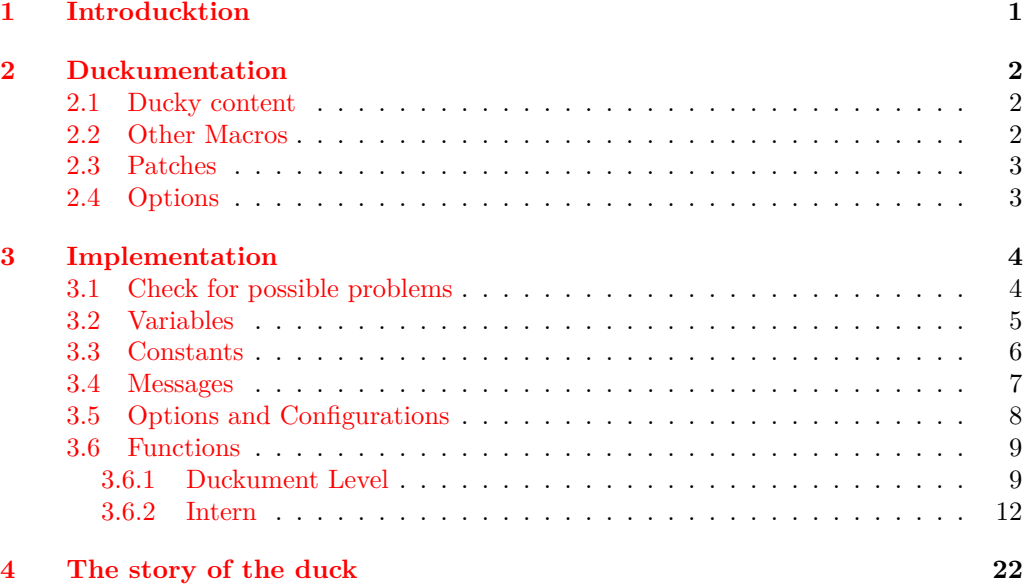

# <span id="page-0-0"></span>**1 Introducktion**

This package was inspired by the question [getting ducks in example images.](https://tex.stackexchange.com/questions/419751) It began on the idea to patch \includegraphics to automatically change its behaviour if example-image-duck is used, but then it turned out to be a simple alternative to the blindtext package.

It is written as a docstrip file: executing latex duckuments.dtx generates the duckuments.sty, example-image-duck.tex, and example-image-duck-portrait.tex file and typesets this duckumentation; execute tex duckuments.dtx to only generate the files duckuments.sty, example-image-duck.tex, and example-image-duck-portrait. tex.

For its functionality example-image-duck.tex and example-image-duck-portrait. tex must be compiled at least once. The sources are hosted on [github.](https://github.com/Skillmon/ltx_duckuments)

The package does currently only work on pdfT<sub>E</sub>X, LuaT<sub>E</sub>X, and X<sub>7</sub>T<sub>E</sub>X.

<sup>∗</sup>E-mail: jspratte@yahoo.de

# <span id="page-1-0"></span>**2 Duckumentation**

# <span id="page-1-1"></span>**2.1 Ducky content**

#### <span id="page-1-3"></span>\duckument  $[\langle key=value \rangle]$ \duckument

Produces a duckument with one sectioning entry of each level starting at \chapter (if available) and two variants of the list environment itemize, enumerate, and description, one only at top level and one with 4 environments nested. The  $\langle key=value \rangle$ s accept every key as explained in [subsection 2.4,](#page-2-1) but not every key has an effect.

#### <span id="page-1-4"></span> $\blacksquare$ \blindduck

Produces one paragraph of dummy content. The  $\langle key=value \rangle$ s accept every key as explained in [subsection 2.4,](#page-2-1) but not every key has an effect.

<span id="page-1-5"></span> $\dota\text{dist}(*)\{\langle environment\rangle\}$ \ducklist

> Sets a list of the specified  $\langle environment \rangle$ , if  $\langle * \rangle$  is given  $\text{dom}(\text{dummy})$  is used instead of only \item. For description the starred version is used automatically.

#### <span id="page-1-6"></span> $\dota\text{dist}(\ast)\{\langle\text{list}\rangle\}$ \ducklistlist

Sets 4 levels of a nested list of the specified  $\langle environment \rangle$ , if  $\langle * \rangle$  is given  $\hat{\lbrace dummw \rbrace}$ is used instead of only \item. For description the starred version is used automatically.

<span id="page-1-8"></span>\duckitemize Abbreviation for \ducklist{itemize}.

<span id="page-1-7"></span>\duckenumerate Abbreviation for \ducklist{enumerate}.

<span id="page-1-9"></span>\duckdescription Abbreviation for \ducklist{description}.

# <span id="page-1-2"></span>**2.2 Other Macros**

<span id="page-1-10"></span>\duckumentsCreateExampleFiles

Creates the files example-image-duck.tex and example-image-duck-portrait.tex in the current working directory.

<span id="page-1-11"></span>\duckumentsDrawRandomDucks

 $\dota\text{duckumentsDrawRandomDucks}\$  \(count)]

Draws (count) random tikzducks using TikZ. (count) defaults to **\duckuments@randoms**. Note that duckuments doesn't load  $TikZ$ , this macro is for the use in example-image-duck. tex and example-image-duck-portrait.tex. If the optional star is given, the images will be drawn in portrait orientation else in landscape.

## <span id="page-2-0"></span>**2.3 Patches**

The package patches \includegraphics if graphicx is loaded at the time the patch is applied (see [subsection 2.4,](#page-2-1) immediate). The patch changes the behaviour if the used image file is example-image-duck. If that is the case, a random page of that document is used. There shouldn't be any change in behaviour if other files are used.

The random page is chosen with  $\int$ int random:nn in pdfTEX and LuaTEX. If X TEX is used, the package implements a RC4 pseudo-random generating algorithm which is seeded using the current time and jobname. The generator can produce only numbers between 1 and 256 and is biased if 256 is not a multiple of the page count of example-image-duck.pdf.

The patch is done so that one can use tikzducks ducks without the need of loading tikz in a minimal working duckument as example images.

# <span id="page-2-1"></span>**2.4 Options**

The package and commands which take a  $\left[\langle key=value \rangle\right]$  accept the following options. Some of which only make sense as package options. The **bold** printed value is the one used if you don't specify a value. The *italic* printed value is the initial one.

toc=**true**|false

If true the \duckument contains a ToC. During package load time the key doesn't throw errors but only warnings for values other than true and false. This is done for compatibility reasons with classes which take a non-boolean toc option (like those of KOMA-script).

#### maths=**both**|inline|display|none

If both the \blindduck (which is also used by \duckument) contains both inline and displayed math. With inline and display the respective maths is activated. none disables both.

#### full

This typesets the full range of \blindduck. Don't use this as a package option.

all synonym for full.

#### immediate=**true**|false

If true \includegraphics is patched during package load time, else the patching is done \AtBeginDocument.

Additionally \blindduck and \duckument accept another key which must match one of the following patterns and doesn't get any value. Patterns:

## $\langle num1\rangle$

The paragraph  $\langle num1 \rangle$  is printed.

 $\langle num1-\rangle$ 

Like the above

 $\langle$ -num2)

The paragraphs up to  $\langle num2 \rangle$  are printed.

#### $\langle num1-num2\rangle$

The paragraphs from  $\langle num1 \rangle$  up to  $\langle num2 \rangle$  are printed.

 $\langle - \rangle$  The next paragraph is printed.

If the used pattern includes a "-" a  $\parbox{18pt}{\text{apar}}$  is used after each paragraph. If any pattern is used the next pattern that doesn't include a  $\langle num1 \rangle$  starts with the paragraph after the last used paragraph, cycling back to the first after the last available paragraph.

# <span id="page-3-0"></span>**3 Implementation**

```
_1 \langle*pkg\rangle
```
2 (@@=duckuments)

# <span id="page-3-1"></span>**3.1 Check for possible problems**

Check which engine is used.

```
3 \simA>>>
  4 \bool_if:nF
  5 {
  6 \sys_if_engine_luatex_p:
              7 || \sys_if_engine_pdftex_p:
  8 || \sys_if_engine_xetex_p:
  9 }
 10 \{%>>>11 \msg_new:nnnn { duckuments } { incompatible }
  12 \left\{ \begin{array}{c} \end{array} \right\}13 The~duckuments~package~is~currently~only~compatible~with~pdfTeX,~
 14 LuaTeX, ~and~XeTeX!
 15 }
 16 {
 17 \ ~_____________________________\\
 18 \ (Quack!~Sorry~for~that.~Quack!)\\
 19 \sqrt{2^{n} \cdot \frac{1}{2^{n-1}} \cdot \frac{1}{2^{n-1}}}20 \ ~\ ~\ ~\ ~\ ~\ ~\ ~\ ~\ ~\ ~\ \ ~\ ~\ ~\ ~\string\ \\
 21 \qquad \qquad \backslash \ \sim \backslash \ \sim \22 \ \ ~\ ~\ ~\ ~\ ~\ ~\ ~\ ~\ ~\ \ ~\ ~\ ~\ ~\ ~\ ~(__)__
  23 }
 24 \msg_error:nn { duckuments } { incompatible }
 25 \endinput
 26 }%<<<
Check whether example-image-duck.pdf exists.
 27 \sim A>>>
 28 \file_if_exist:nF { example-image-duck.pdf }
 29 {%>>>
If the current \jobname doesn't match example-image-duck throw an error.
 30 \str_if_eq:VnF \c_sys_jobname_str { example-image-duck }
 31 \qquad \qquad \qquad \qquad \qquad \qquad \qquad \qquad \qquad \qquad \qquad \qquad \qquad \qquad \qquad \qquad \qquad \qquad \qquad \qquad \qquad \qquad \qquad \qquad \qquad \qquad \qquad \qquad \qquad \qquad \qquad \qquad \qquad \qquad \qquad \qquad \qquad 
 32 \msg_new:nnnn { duckuments } { missing~file }
  33 \qquad \qquad \qquad \qquad34 The~file~'#1'~can't~be~found.~Make~sure~to~create~it
 \text{1} \times \text{1} \times \text{36 }
 37 { Sorry~for~the~inconvenience.~#3 }
 38 \msg_error:nnnnn { duckuments } { missing~file }
```

```
39 { example-image-duck.pdf }
 40 \frac{1}{20}41 by~compiling~example-image-duck.tex~at~least~once
 42 }
 43 \qquad \qquad \textbf{\textlarge{}}44 If~you~don't~find~the~file~on~your~machine~you~can~use~
 45 '\duckumentsCreateExampleFiles'~in~your~document~to~produce~a~copy~
 46 in~the~current~working~directory.
 47 }
 48 }
 49 }%<<<
And do the same for example-image-duck-portrait.pdf.
 50 ^^A>>>
 51 \file_if_exist:nF { example-image-duck-portrait.pdf }
 52 \quad {\frac{\%}{\text{>}}}53 \str_if_eq:VnF \c_sys_jobname_str { example-image-duck-portrait }
 54 {
 55 \msg_if_exist:nnF { duckuments } { missing~file }
 56 \qquad \qquad \qquad \qquad \qquad \qquad \qquad \qquad \qquad \qquad \qquad \qquad \qquad \qquad \qquad \qquad \qquad \qquad \qquad \qquad \qquad \qquad \qquad \qquad \qquad \qquad \qquad \qquad \qquad \qquad \qquad \qquad \qquad \qquad \qquad \qquad \q57 \msg_new:nnnn { duckuments } { missing~file }
 \overline{\mathbf{5}} \overline{\mathbf{5}} \overline{\59 The~file~'#1'~can't~be~found.~Make~sure~to~create~it
 60 \tilde{\text{t1}_im} \text{t2}_{+2}.
 61 }
 62 { Sorry~for~the~inconvenience.~#3 }
 63 }
 64 \msg_error:nnnnn { duckuments } { missing~file }
 65 { example-image-duck-portrait.pdf }
 \begin{array}{ccc} 66 & & \end{array}67 by~compiling~example-image-duck-portrait.tex~at~least~once
 68 }
 69 \qquad \qquad \qquad \qquad \qquad \qquad \qquad \qquad \qquad \qquad \qquad \qquad \qquad \qquad \qquad \qquad \qquad \qquad \qquad \qquad \qquad \qquad \qquad \qquad \qquad \qquad \qquad \qquad \qquad \qquad \qquad \qquad \qquad \qquad \qquad \qquad \qquad 
 70 If~you~don't~find~the~file~on~your~machine~you~can~use~
 71 (\duckumentsCreateExampleFiles'~in~your~document~to~produce~a~copy
 72 in~the~current~working~directory.
 73 }
 74 }
 75 }%<<<
```
# <span id="page-4-0"></span>**3.2 Variables**

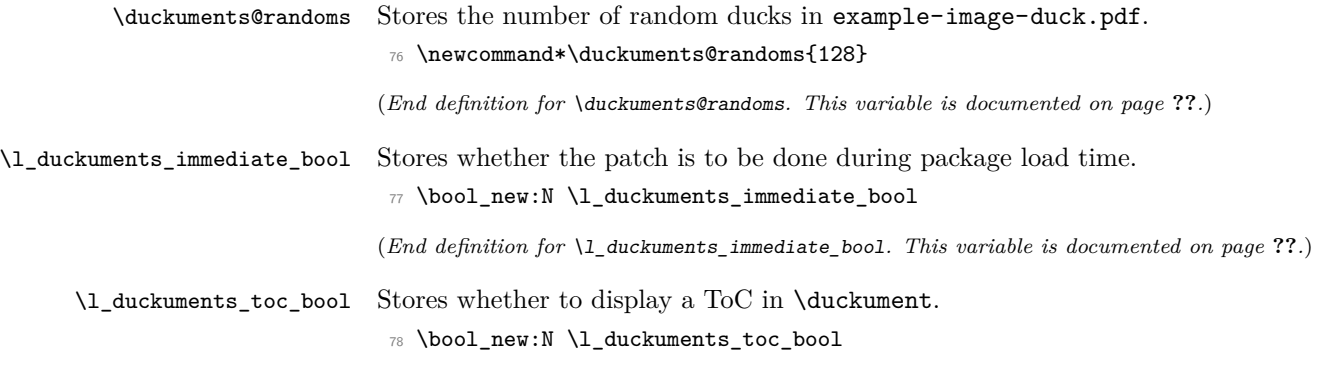

<span id="page-5-0"></span>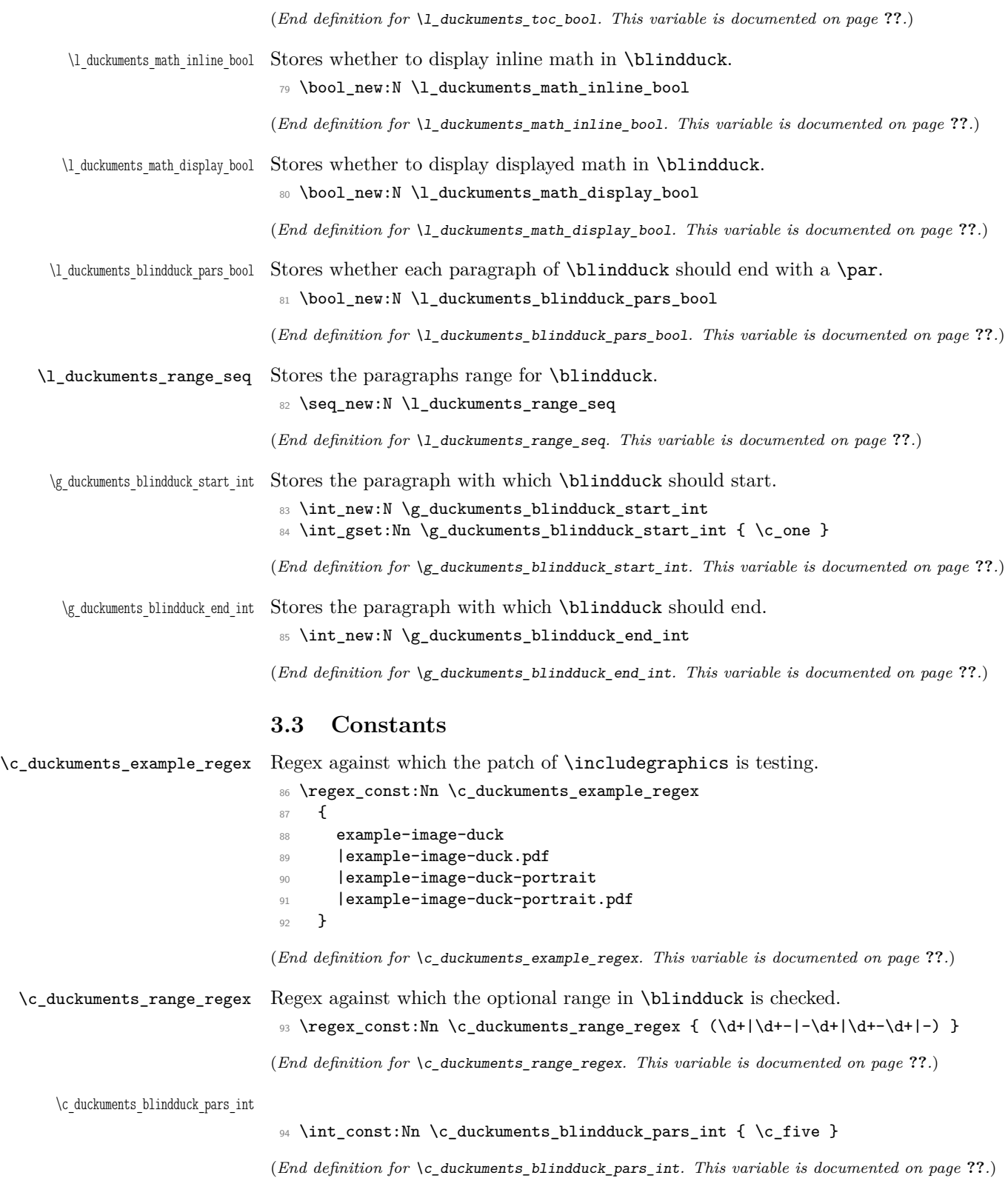

\c\_duckuments\_example\_pages\_int

```
95 \bool_if:nTF
96 {
97 \str_if_eq_p:Vn \c_sys_jobname_str { example-image-duck }
98 || \str_if_eq_p:Vn \c_sys_jobname_str { example-image-duck-portrait }
99 }
100 { \int_const:Nn \c_duckuments_example_pages_int { 1 } }
101 {
102 \group_begin:
103 \sys_if_engine_pdftex:T
104 \uparrow105 \pdfximage{example-image-duck.pdf}
106 \int_set:Nn \l_tmpa_int { \the\pdflastximagepages }
107 \pdfximage{example-image-duck-portrait.pdf}
108 \int_set:Nn \l_tmpb_int { \the\pdflastximagepages }
109 }
110 \sys_if_engine_luatex:T
111 f
112 \saveimageresource{example-image-duck.pdf}
113 \int_set:Nn \l_tmpa_int { \lastsavedimageresourcepages }
114 \saveimageresource{example-image-duck-portrait.pdf}
115 \int_5 \int_5 \int_1tmpb_int { \lceil \cdot \rceil \lastsavedimageresourcepages }
116 }
117 \sys_if_engine_xetex:T
118 \qquad \qquad \qquad119 \int_set:Nn \l_tmpa_int
120 { \XeTeXpdfpagecount "example-image-duck.pdf" }
121 \int_set:Nn \l_tmpb_int
122 { \XeTeXpdfpagecount "example-image-duck-portrait.pdf" }
123 }
124 \int_const:Nn \c_duckuments_example_pages_int
125 \{ \int_{min:nn} {\lceil \mu_1 \rceil} \{ \lceil \mu_2 \rceil \} \}126 \group_end:
127 }
```
(*End definition for* \c\_duckuments\_example\_pages\_int*. This variable is documented on page* **??***.*)

# <span id="page-6-0"></span>**3.4 Messages**

```
128 ^^A duckuments option~unknown >>>
129 \msg_new:nnnn { duckuments } { option~unknown }
130 {
131 Unknown~option~'#1'~for~package~duckuments.
132 - \lambda133 {
134 \ ~__________________________________\\
135 \ (Quack!~Nothing~here,~sorry.~Quack!)\\
136 \sqrt{\phantom{a} \star}"""""""""""""""""""""""""""""""""\sqrt{\phantom{a} \star}137 \ ~\ ~\ ~\ ~\ ~\ ~\ ~\ ~\ ~\ ~\ ~\ ~\ ~\ ~\ ~\ ~\ ~\string\ \\
138 \ ~\ ~\ ~\ ~\ ~\ ~\ ~\ ~\ ~\ ~\ ~\ ~\ ~\ ~\ ~\ ~\ ~\ ~>()_\\
139 \qquad \qquad \qquad \qquad \qquad \qquad \qquad \qquad \qquad \qquad \qquad \qquad \qquad \qquad \qquad \qquad \qquad \qquad \qquad \qquad \qquad \qquad \qquad \qquad \qquad \qquad \qquad \qquad \qquad \qquad \qquad \qquad \qquad \qquad \qquad \qquad 140 }
141 ^^A duckuments non-boolean~toc >>>
142 \msg new:nnnn { duckuments } { non-boolean~toc }
```

```
143 {
144 A~non-boolean~value~'#1'~was~received~for~the~'toc'~option~during~package~
145 load~time.~It~is~assumed~this~was~given~to~\string\documentclass\ and~
146 therefore~ignored.
147 }
148 \, \text{f}149 \ ~__________________________________\\
150 \ (Quack!~Nothing~here,~sorry.~Quack!)\\
\frac{151}{151} \sqrt{2} \sqrt{2} \sqrt{2} \sqrt{2} \sqrt{2} \sqrt{2} \sqrt{2} \sqrt{2} \sqrt{2} \sqrt{2} \sqrt{2} \sqrt{2} \sqrt{2} \sqrt{2} \sqrt{2} \sqrt{2} \sqrt{2} \sqrt{2} \sqrt{2} \sqrt{2} \sqrt{2} \sqrt{2} \sqrt{2} \sqrt{2} \sqrt{2} \sqrt{2}152 \ ~\ ~\ ~\ ~\ ~\ ~\ ~\ ~\ ~\ ~\ ~\ ~\ ~\ ~\ ~\ ~\ ~\string\ \\
153 \qquad \qquad \qquad \qquad \qquad \qquad \qquad \qquad \qquad \qquad \qquad \qquad \qquad \qquad \qquad \qquad \qquad \qquad \qquad \qquad \qquad \qquad \qquad \qquad \qquad \qquad \qquad \qquad \qquad \qquad \qquad \qquad \qquad \qquad \qquad \qquad 154 \qquad \qquad \qquad \qquad \qquad \qquad \qquad \qquad \qquad \qquad \qquad \qquad \qquad \qquad \qquad \qquad \qquad \qquad \qquad \qquad \qquad \qquad \qquad \qquad \qquad \qquad \qquad \qquad \qquad \qquad \qquad \qquad \qquad \qquad \qquad \qquad 155 }
156 ^^A duckuments out~of~range >>>
157 \msg_new:nnnn { duckuments } { out~of~range }
158 {
159 You~requested~element~#3~out~of~the~range~#1~to~#2~of~array~'#4'.\\
160 I'll~just~use~element~#1~for~you.
161 }
162 \frac{1}{2}163 \ ~__________________________________\\
164 \ (Quack!~Nothing~here,~sorry.~Quack!)\\
165 \ ~""""""""""""""""""""""""""""""""""\\
166 \ ~\ ~\ ~\ ~\ ~\ ~\ ~\ ~\ ~\ ~\ ~\ ~\ ~\ ~\ ~\ ~\ ~\string\ \\
167 \qquad \qquad \backslash \qquad \sim \backslash \qquad \sim \backslash168 \qquad \qquad \qquad \qquad \qquad \qquad \qquad \qquad \qquad \qquad \qquad \qquad \qquad \qquad \qquad \qquad \qquad \qquad \qquad \qquad \qquad \qquad \qquad \qquad \qquad \qquad \qquad \qquad \qquad \qquad \qquad \qquad \qquad \qquad \qquad \qquad 169 }
```
\duckuments\_patch\_see\_duckumentation:

```
170 \cs_new:Nn \duckuments_patch_see_duckumentation:
171 {%>>>
172 \cs_set:Nn \msg_see_documentation_text:n
173 {
174 \\\\\
175 See~the~\str_if_eq:nnTF { ##1 } { duckuments } { duckumentation }
176 \{177 \str_if_eq:nnTF { ##1 } { LaTeX } { LaTeX3~ } { ##1~ }
178 documentation
179 }~for~further~information.
180 }
181 }%<<<
182 \duckuments_patch_see_duckumentation:
```
(*End definition for* \duckuments\_patch\_see\_duckumentation:*. This function is documented on page* **??***.*)

# <span id="page-7-0"></span>**3.5 Options and Configurations**

```
183 \keys_define:nn { duckuments }
184 {%>>>
185 , immediate .bool_set:N = \l_duckuments_immediate_bool
186 , immediate .default:n = true
187 , full .code:n =
188 \duckuments_blindduck_range_test:n { 1-\c_duckuments_blindduck_pars_int }
189 , all .meta:n = { full }
```

```
190 , maths . choice:
191 , maths / both . code: n =
192 \uparrow193 \bool_set_true:N \l_duckuments_math_inline_bool
194 \bool_set_true:N \l_duckuments_math_display_bool
195 }
196 ,maths / display .code:n = \bool_set_true:N \l_duckuments_math_display_bool
197 ,maths / inline .code:n = \bool_set_true:N \l_duckuments_math_inline_bool
198, maths / none .code:n =
199 {
200 \hspace{1cm} \textrm{boolean\_set\_false:N \l.\l.\l.\l.\} due to the same state in line\_bool201 \bool_set_false:N \l_duckuments_math_display_bool
202 }
203 ,maths .default:n = both
204 ,toc .code:n =
205 {
206 \str_case:nnF { #1 }
207 {
208 { true } { \bool_set_true:N \l_duckuments_toc_bool }
_{209} \{ false \} { \bmod\_set\_false:N \l_duckuments_toc_bool }
210 }
211 \left\{ \begin{array}{c} \end{array} \right\}212 \msg_warning:nnn { duckuments } { non-boolean~toc } { #1 }
213 }
214 }
215 ,toc .default:n = true
216 ,unknown .code:n =
217 { \msg_error:nnx { duckuments } { option~unknown } { \l_keys_key_tl } }
218 }%<<<
219 \ProcessKeysOptions { duckuments }
220 \keys_define:nn { duckuments }
221 {%>>>
222 ,toc .undefine:
223 , toc .bool_set:N = \l_duckuments_toc_bool
224 , toc .default:n = true
225 ,unknown .code:n = \duckuments_blindduck_range_test:V \l_keys_key_tl
226 }%<<<
227 \bool_if:NTF \l_duckuments_immediate_bool
228 { \AtEndOfPackage { \duckuments_patch_includegraphics: } }
229 { \AtBeginDocument { \duckuments_patch_includegraphics: } }
```
# <span id="page-8-0"></span>**3.6 Functions**

```
3.6.1 Duckument Level
```
# [\duckument](#page-1-3)

```
230 \NewDocumentCommand \duckument { 0{} }
231 {%>>>
232 \group_begin:
233 \keys set:nn { duckuments } { #1 }
234 \bool_if:NT \l_duckuments_toc_bool { \tableofcontents }
235 \cs if exist use:NT \chapter
236 { {\duckuments@headings@text{0}} \blindduck }
237 \duckuments@headings{1} \blindduck
238 \duckuments@headings{2} \blindduck
```

```
239 \duckuments@headings{3} \blindduck
240 \duckuments@headings{4} \blindduck
241 \section {Lists}
242 \duckuments_list_example:n { itemize }
243 \duckuments_list_example:n { enumerate }
244 \duckuments_list_example:n { description }
245 \group_end:
246 }%<<<
```
(*End definition for* \duckument*. This function is documented on page [2.](#page-1-3)*)

#### [\blindduck](#page-1-4)

```
247 \NewDocumentCommand \blindduck { O{} }
248 {%>>>
249 \group_begin:
250 \keys_set:nn { duckuments } { #1 }
251 \duckuments@blindduck@text
252 \bool_if:NT \l_duckuments_blindduck_pars_bool { \par }
253 \group_end:
254 }%<<<
```
(*End definition for* \blindduck*. This function is documented on page [2.](#page-1-4)*)

#### [\ducklist](#page-1-5)

```
255 \NewDocumentCommand \ducklist {s m}
256 {%>>>
257 \begin{#2}
258 \Upsilon \IfBooleanTF { #1 }
259 {\ducklists@content@starred}
260 {
261 \str_if_eq:nnTF { #2 } { description }
262 \ducklists@content@starred
263 \ducklists@content
264 }
265 \end{#2}
266 }%<<<
```
(*End definition for* \ducklist*. This function is documented on page [2.](#page-1-5)*)

# [\ducklistlist](#page-1-6)

```
267 \NewDocumentCommand \ducklistlist { s m }
268 {%>>>
269 \IfBooleanTF { #1 }
270 { \duckuments@listlist@starred { #2 } }
271 \uparrow272 \strut\text{str\_if\_eq:nnTF} { #2 } { description }273 { \duckuments@listlist@starred { description } }
274 { \duckuments@listlist{#2} }
275 }
276 }%<<<
```
(*End definition for* \ducklistlist*. This function is documented on page [2.](#page-1-6)*)

## [\duckenumerate](#page-1-7)

<sup>277</sup> \newcommand\*\duckenumerate{\ducklist{enumerate}}

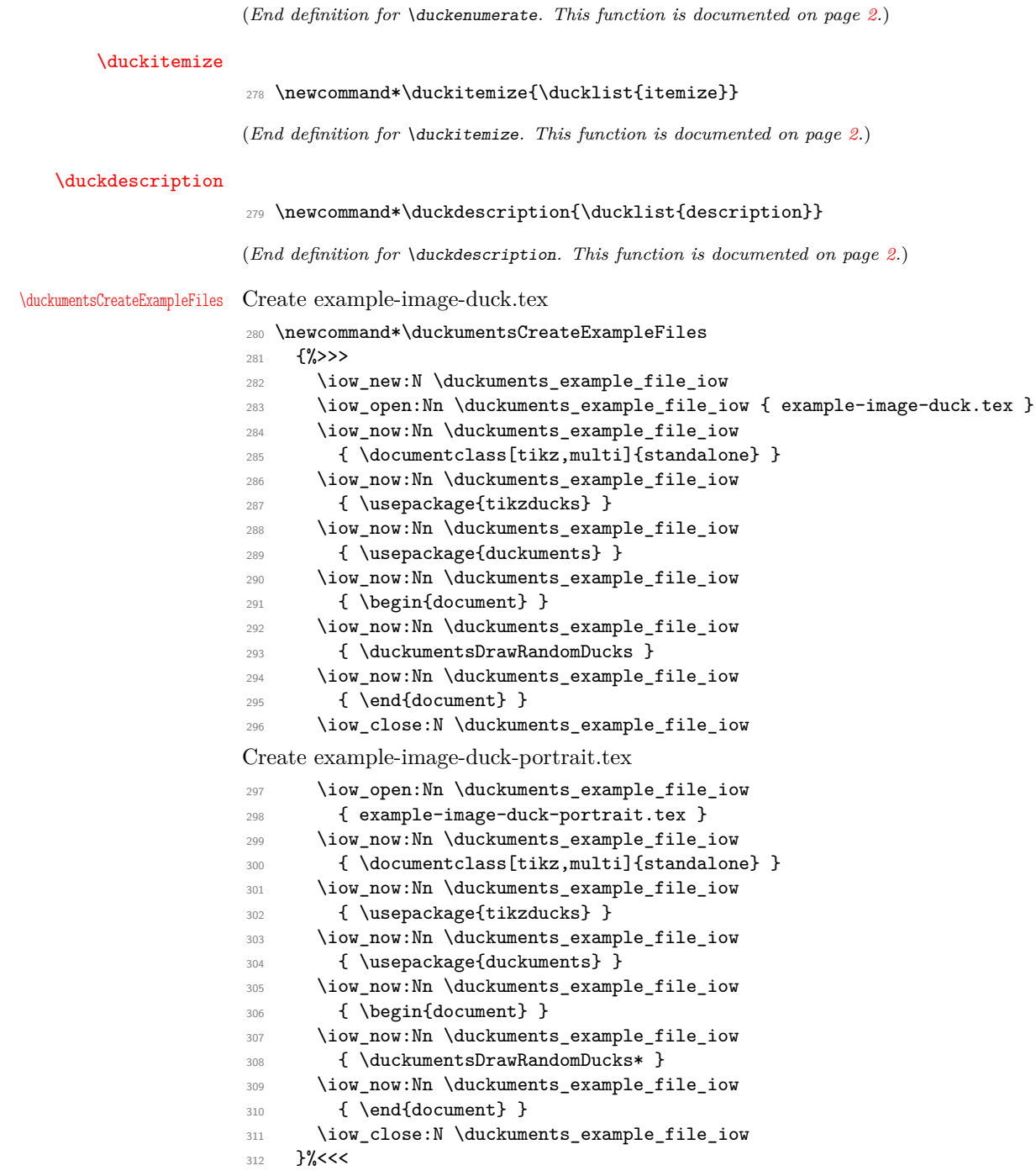

(*End definition for* \duckumentsCreateExampleFiles*. This function is documented on page [2.](#page-1-10)*)

[\duckumentsDrawRandomDucks](#page-1-11)

 \newcommand\*\duckumentsDrawRandomDucks {%>>> \@ifstar

{\duckumentsDrawRandomDucks@portrait}

```
317 {\duckumentsDrawRandomDucks@landscape}%
```
}%<<<

(*End definition for* \duckumentsDrawRandomDucks*. This function is documented on page [2.](#page-1-11)*)

## <span id="page-11-0"></span>**3.6.2 Intern**

#### \duckuments@headings

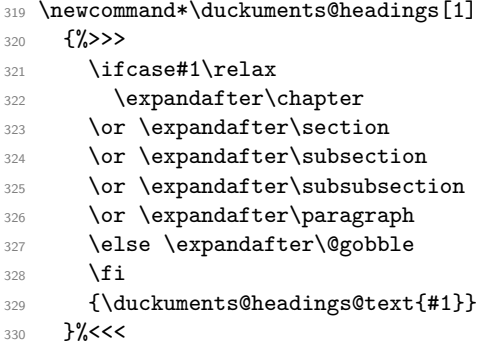

(*End definition for* \duckuments@headings*. This function is documented on page* **??***.*)

# \duckuments@headings@level

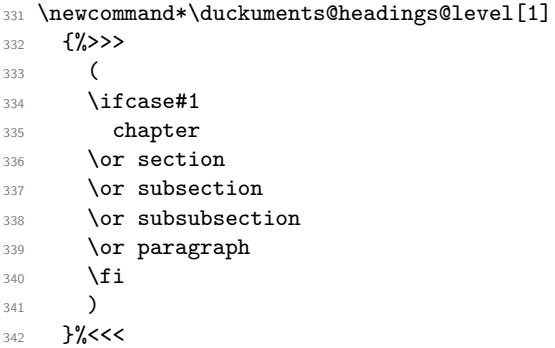

(*End definition for* \duckuments@headings@level*. This function is documented on page* **??***.*)

## \duckuments@ifinline

343 \newcommand\*\duckuments@ifinline[2][]

{ \bool\_if:NTF \l\_duckuments\_math\_inline\_bool { #2 } { #1 } }

(*End definition for* \duckuments@ifinline*. This function is documented on page* **??***.*)

## \duckuments@ifdisplay

345 \newcommand\*\duckuments@ifdisplay[2][] { \bool\_if:NTF \l\_duckuments\_math\_display\_bool { #2 } { #1 } }

(*End definition for* \duckuments@ifdisplay*. This function is documented on page* **??***.*)

\duckuments\_list\_example:n

```
347 \cs_new_protected_nopar:Nn \duckuments_list_example:n
348 {%>>>
349 \subsection{Example\ for\ ducks\ (#1)}
350 \ducklist { #1 }
351 \subsubsection{Nested\ ducks}
352 \ducklistlist { #1 }
353 }%<<<
```
(*End definition for* \duckuments\_list\_example:n*. This function is documented on page* **??***.*)

#### \duckuments@enquote

```
354 \NewDocumentCommand \duckuments@enquote { s +m }
355 {%>>>
356 \IfBooleanTF { #1 }
357 \uparrow358 \cs_if_exist_use:NTF
359 \enquote { * { #2 } }
360 { '#2' }
361 }
362 \uparrow363 \cs_if_exist_use:NTF
364 \enquote { { #2 } }
365 \{``\#2"'\}366 }
367 }%<<<
```
(*End definition for* \duckuments@enquote*. This function is documented on page* **??***.*)

\duckumentsDrawRandomDucks@landscape

<sup>368</sup> \newcommand\*\duckumentsDrawRandomDucks@landscape[1][\duckuments@randoms] <sup>369</sup> {%>>> 370 \foreach\x in {1,2,...,#1}  $_{371}$  {\duckumentsDrawRandomDucks@draw{6.47214}{4}{3.23607}{2}}  $372$  }%<<<

(*End definition for* \duckumentsDrawRandomDucks@landscape*. This function is documented on page* **??***.*)

\duckumentsDrawRandomDucks@portrait

<sup>373</sup> \newcommand\*\duckumentsDrawRandomDucks@portrait[1][\duckuments@randoms] <sup>374</sup> {%>>>  $375$  \foreach\x in  ${1, 2, ..., \#1}$ <sup>376</sup> {\duckumentsDrawRandomDucks@draw{1.8541}{3}{.92705}{1.5}} 377 }%<<<

(*End definition for* \duckumentsDrawRandomDucks@portrait*. This function is documented on page* **??***.*)

#### \duckumentsDrawRandomDucks@draw

```
378 \newcommand*\duckumentsDrawRandomDucks@draw[4]
379 {%>>>
380 \begin{tikzpicture}
381 \draw[fill=gray!50,use~as~bounding~box] (0,0) rectangle (#1,#2);
382 \draw[gray,thin] (0,0) -- (\#1,\#2);
383 \draw[gray,thin] (0, #2) -- (#1, 0);
384 \draw[gray,thin] (#3,0) -- (#3,#2);
```

```
385 \draw[gray,thin] (0,#4) -- (#1,#4);
386 \node at (#3, #4) {\tikz\randuck; };
387 \draw[black] (0,0) rectangle (#1,#2);
388 \end{tikzpicture}
389 }%<<<
```
(*End definition for* \duckumentsDrawRandomDucks@draw*. This function is documented on page* **??***.*)

\duckuments\_patch\_includegraphics:

```
390 \cs_new_protected_nopar:Nn \duckuments_patch_includegraphics:
391 \{ \%>>>
392 \@ifpackageloaded { graphicx }
393 \qquad \qquad \qquad394 \LetLtxMacro\duckuments@includegraphicsBAK\includegraphics
395 \RenewDocumentCommand \includegraphics
_{396} { >{\duckuments_starred:n}s O{} o m }
397 \qquad \qquad \text{ }398 \IfValueTF { ##3 }
399 { \duckuments@includegraphicsBAK##1[##2][##3]{##4} }
400401 \regex_match:NnTF \c_duckuments_example_regex { ##4 }
402 \left\{ \begin{array}{c} \end{array} \right.403 \duckuments_get_random_page:
404 \duckuments@includegraphicsBAK##1
405 [page=\duckuments_random_page:,##2]
406 { ##4 }
407 }
408 \qquad \qquad409 \duckuments@includegraphicsBAK##1[##2]{##4}
410 \qquad \qquad \}411 }
412 }
413 }
414 \{\}415 }%<<<
```
(*End definition for* \duckuments\_patch\_includegraphics:*. This function is documented on page* **??***.*)

\duckuments\_blindduck\_range\_test:n

```
416 \cs_new_protected:Nn \duckuments_blindduck_range_test:n
417 \{%>>>418 \regex_match:NnTF \c_duckuments_range_regex { #1 }
419 \sim \sim420 \seq_set_split:Nnn \l_duckuments_range_seq { - } { #1 }
421 \int \int \text{compare: } nN \cdot T \{ 1 \} = {\ \text{so} \ \lceil N \rceil} \cdot N \cdot T422 \left\{ \begin{array}{ccc} 4 & 2 & 1 \\ 1 & 2 & 1 \end{array} \right\}423 \cs_set:Npn \duckuments@blindduck@text
424 \left\{ \begin{array}{c} 424 & 1 \end{array} \right\}425 \duckuments_blindduck_single_par:n { #1 }
\frac{426}{427} \duckuments_blindduck_set_next_start:n { #1 }
427 }
428 }
429 \left\{ \begin{array}{c} 4 & 2 & 3 \\ 3 & 4 & 5 \\ 4 & 5 & 6 \\ 5 & 6 & 6 \\ 6 & 6 & 6 \\ 7 & 8 & 8 \\ 8 & 9 & 10 \\ 9 & 10 & 10 \\ 10 & 10 & 10 \\ 10 & 10 & 10 \\ 10 & 10 & 10 \\ 10 & 10 & 10 \\ 10 & 10 & 10 & 10 \\ 10 & 10 & 10 & 10 \\ 10 & 10 & 10 & 10 \\ 11 & 10 & 10 & 10 \\ 12 & 10 & 10 & 10 \\ 1430 \bool set true:N \l duckuments blindduck pars bool
431 \text{QXD} \text{ args}: \mathbb{N}
```

```
432 \tl_if_empty:nF { \seq_item:Nn \l_duckuments_range_seq { \c_one } }
433 \left\{ \begin{array}{c} \end{array} \right\}434 \int_gset:Nn \g_duckuments_blindduck_start_int
435 \{ \seq\item: Nn \lquad \text{duckuments\_range\_seq} \{ \c\_one \} \}436 }
437 \exp_args:Nx
438 \tl_if_empty:nTF { \seq_item:Nn \l_duckuments_range_seq { \c_two } }
439 \qquad \qquad \qquad \qquad440 \int_gset_eq:NN
441 \g_duckuments_blindduck_end_int
442 \g_duckuments_blindduck_start_int
443 }
444 \qquad \qquad \left\{445 \int_set:Nn \g_duckuments_blindduck_end_int
446 { \seq_item:Nn \l_duckuments_range_seq { \c_two } }
447 }
448 \duckuments_blindduck_set_text:xx
449 { \int_use:N \g_duckuments_blindduck_start_int }
450 { \int_use:N \g_duckuments_blindduck_end_int }
451 }
452 }
453 {
454 \exp_args:NnnV
455 \msg_error:nnn { duckuments } { option~unknown } \l_keys_key_tl
456 }
457 }%<<<
458 \cs_generate_variant:Nn \duckuments_blindduck_range_test:n { V }
```
(*End definition for* \duckuments\_blindduck\_range\_test:n*. This function is documented on page* **??***.*)

\duckuments\_blindduck\_set\_text:nn

 \cs\_new:Nn \duckuments\_blindduck\_set\_text:nn {%>>> \def \duckuments@blindduck@text  $\uparrow$  \int\_step\_function:nnnN { #1 } { \c\_one } { #2 } \duckuments\_blindduck\_par\_loop:n \duckuments\_blindduck\_set\_next\_start:n { #2 } 466 } }%<<< \cs\_generate\_variant:Nn \duckuments\_blindduck\_set\_text:nn { xx }

(*End definition for* \duckuments\_blindduck\_set\_text:nn*. This function is documented on page* **??***.*)

\duckuments\_blindduck\_set\_next\_start:n

469 \cs\_new:Nn \duckuments\_blindduck\_set\_next\_start:n 470 {%>>> \int\_gset:Nn \g\_duckuments\_blindduck\_start\_int { \int\_mod:nn { #1 } { \c\_duckuments\_blindduck\_pars\_int } + \c\_one } }%<<< (*End definition for* \duckuments\_blindduck\_set\_next\_start:n*. This function is documented on page* **??***.*)

\duckuments\_blindduck\_single\_par:n

```
474 \cs_new:Nn \duckuments_blindduck_single_par:n
475 {%>>>
476 \bool if:nTF
477 \left\{ \begin{array}{ccc} 477 & & & \end{array} \right\}478 \int_compare_p:nNn { #1 } > { \c_duckuments_blindduck_pars_int }
479 \left| \int_{\text{compare}} p: nNn \{ #1 \} < \{ \c\_\text{one} \} \right|480 }
481 {
482 \msg_error:nnxxxx { duckuments } { out~of~range }
483 { 1 } { \int_use:N \c_duckuments_blindduck_pars_int } { #1 }
484 { blindduck~paragraphs }
485 \duckuments@blindduck@text@i
486 }
487 {
488 \use:c { duckuments@blindduck@text@ \int_to_roman:n { #1 } }
489 }
490 }%<<<
```
(*End definition for* \duckuments\_blindduck\_single\_par:n*. This function is documented on page* **??***.*)

\duckuments\_blindduck\_par\_loop:n

 \cs\_new:Nn \duckuments\_blindduck\_par\_loop:n  $492 \frac{\text{f} \cancel{1} \cancel{5} \cancel{5}}{2}$  \duckuments\_blindduck\_single\_par:n { #1 } 494 \par }%<<<

(*End definition for* \duckuments\_blindduck\_par\_loop:n*. This function is documented on page* **??***.*)

```
\duckuments_starred:n
```

```
496 \cs_new_protected:Nn \duckuments_starred:n
497 \{9,9>498 \IfBooleanTF { #1 }
499 { \def\ProcessedArgument{*} }
500 { \def\ProcessedArgument{} }
501 }%<<<
```
(*End definition for* \duckuments\_starred:n*. This function is documented on page* **??***.*)

\duckuments\_get\_random\_page:

```
\duckuments_random_page: 502 \sys_if_engine_xetex:TF
                          503 {
```
For X<sub>T</sub>T<sub>E</sub>X we need a bit more code in order to get random numbers. The following is an implementation of RC4. First declare some variables:

```
504 \int_new:N \g_duckuments_RCiv_i_int
505 \int_new:N \g_duckuments_RCiv_j_int
506 \int_new:N \g_duckuments_RCiv_keylength_int
507 \int_new:N \g_duckuments_tmpa_int
508 \int_const:Nn \c_duckuments_RCiv_Slength_int { 256 }
509 \tl_new:N \l_duckuments_tmpa_tl
510 \tl_new:N \l_duckuments_tmpb_tl
```
Initialize the S array:

```
_{511} \cs_new_protected_nopar:Nn \duckuments_RCiv_S_new:n
512 { \int_new:c { g_duckuments_RCiv_S_ \int_eval:n { #1 } _int } }
513 \cs_new_protected_nopar:Nn \duckuments_RCiv_S_set:nn
514 { \int_gset:cn { g_duckuments_RCiv_S_ \int_eval:n { #1 } _int } { #2 } }
515 \cs_new_nopar:Nn \duckuments_RCiv_S_get:n
516 { \int_use:c { g_duckuments_RCiv_S_ \int_eval:n { #1 } _int } }
517 \cs_new_protected_nopar:Nn \duckuments_RCiv_key_new:n
518 { \int_new:c { g_duckuments_RCiv_key_ \int_eval:n { #1 } _int } }
519 \cs_new_protected_nopar:Nn \duckuments_RCiv_key_set:nn
520 { \int_gset:cn { g_duckuments_RCiv_key_ \int_eval:n { #1 } _int } { #2 } }
521 \cs_new_nopar:Nn \duckuments_RCiv_key_get:n
522 { \int_use:c { g_duckuments_RCiv_key_ \int_eval:n { #1 } _int } }
523 \int_step_inline:nnnn { 0 } { 1 } { 255 }
524 {
525 \duckuments_RCiv_S_new:n { #1 }
526 \duckuments_RCiv_S_set:nn { #1 } { #1 }
527 }
528 \int_step_inline:nnnn { 0 } { 1 } { 4 }
529 { \duckuments_RCiv_key_new:n { #1 } }
530 \duckuments_RCiv_key_set:nn { 0 } { \c_sys_minute_int }
531 \duckuments_RCiv_key_set:nn { 1 } { \c_sys_hour_int }
532 \duckuments_RCiv_key_set:nn { 2 } { \c_sys_day_int }
533 \duckuments_RCiv_key_set:nn { 3 } { \c_sys_month_int }
534 \duckuments_RCiv_key_set:nn { 4 }
535 { \int_mod:nn { \c_sys_year_int } { \c_duckuments_RCiv_Slength_int } }
536 \int_gset:Nn \g_duckuments_RCiv_keylength_int { 5 }
537 \str_map_inline:Nn \c_sys_jobname_str
538 {
539 \duckuments_RCiv_key_new:n { \g_duckuments_RCiv_keylength_int }
540 \duckuments_RCiv_key_set:nn
541 { \g_duckuments_RCiv_keylength_int }
542 { \int_from_alph:n { #1 } }
543 \int_gincr:N \g_duckuments_RCiv_keylength_int
544 }
545 \cs_new_protected_nopar:Nn \duckuments_swap_S_entries:nn
546 {
547 \int_set_eq:Nc
548 \g_duckuments_tmpa_int
549 { g_duckuments_RCiv_S_ \int_eval:n { #1 } _int }
550 \int_set_eq:cc
551 { g_duckuments_RCiv_S_ \int_eval:n { #1 } _int }
552 { g_duckuments_RCiv_S_ \int_eval:n { #2 } _int }
553 \int_set_eq:cN
554 { g_duckuments_RCiv_S_ \int_eval:n { #2 } _int }
555 \g_duckuments_tmpa_int
556 }
557 \int_gset:Nn \g_duckuments_RCiv_keylength_int { 5 }
558 \cs_new:Nn \duckuments_gadd_mod:Nnn
559 { \int_gset:Nn #1 { \int_mod:nn { #1 + ( #2 ) } { #3 } } }
560 \cs_new:Nn \duckuments_gadd_mod_Slength:Nn
561 {
562 \duckuments_gadd_mod:Nnn #1
563 { #2 } { \c_duckuments_RCiv_Slength_int }
```

```
564 }
565 \int_step_inline:nnnn { 0 } { 1 } { 255 }
566 {
567 \int_gset:Nn \g_duckuments_tmpa_int
568 { \int_mod:nn { #1 } { \g_duckuments_RCiv_keylength_int } }
569 \duckuments_gadd_mod_Slength:Nn \g_duckuments_RCiv_j_int
570 \left\{ \begin{array}{c} \end{array} \right.571 \duckuments_RCiv_S_get:n { #1 }
572 + \duckuments_RCiv_key_get:n { \g_duckuments_tmpa_int }
573 }
574 \ddot{\text{S} = \text{subp} - \text{subp} - \text575 }
576 \int_gzero:N \g_duckuments_RCiv_i_int
577 \int_gzero:N \g_duckuments_RCiv_j_int
Provide a function which gets the next random number and sets \duckuments_random_page:
to it.
578 \cs_new_protected_nopar:Nn \duckuments_get_random_page:
570 \sqrt{ }580 \duckuments_gadd_mod_Slength:Nn \g_duckuments_RCiv_i_int { \c_one }
581 \duckuments_gadd_mod_Slength:Nn \g_duckuments_RCiv_j_int
582 { \duckuments_RCiv_S_get:n { \g_duckuments_RCiv_i_int } }
583 \duckuments swap S entries:nn
584 { \g_duckuments_RCiv_i_int }
585 { \g_duckuments_RCiv_j_int }
586 \int_gset:Nn \g_duckuments_tmpa_int
587 { \duckuments_RCiv_S_get:n { \g_duckuments_RCiv_i_int } }
588 \duckuments_gadd_mod_Slength:Nn \g_duckuments_tmpa_int
589 { \duckuments_RCiv_S_get:n { \g_duckuments_RCiv_j_int } }
590 \cs_set:Nx \duckuments_random_page:
591 \left\{ \begin{array}{c} 5 & 5 \end{array} \right\}592 \int \int eval:n
\overline{\mathbf{5}}<sup>593</sup>
594 \int_mod:nn
595 { \duckuments_RCiv_S_get:n { \g_duckuments_tmpa_int } }
596 { \c_duckuments_example_pages_int }
597 + \c_one
598 }
599 }
\overline{1}601 \cs_new:Nn \duckuments_random_page: { 1 }
602 }
Both pdfTEX and LuaTEX don't need the RC4 as there \int_random:nn is available.
603 {
604 \cs_new:Nn \duckuments_get_random_page: {}
605 \cs_new:Nn \duckuments_random_page:
606 { \int_rand:nn { 1 } { \c_duckuments_example_pages_int } }
607 }
```
(*End definition for* \duckuments\_get\_random\_page: *and* \duckuments\_random\_page:*. These functions are documented on page* **??***.*)

```
608 \ExplSyntaxOff
```
\duckuments@blindduck@text

```
609 \newcommand*\duckuments@blindduck@text{\duckuments@blindduck@text@i}
610 \newcommand*\duckuments@blindduck@text@i
611 {%>>>
612 There once was a very smart but sadly blind duck. When it was still a small
613 duckling it was renowned for its good vision. But sadly as the duck grew
614 older it caught a sickness which caused its eyesight to worsen. It became so
615 bad, that the duck couldn't read the notes it once took containing much of
616 inline math\duckuments@ifinline{ just like its favoured equation: $d = u_c
617 \cdot k$}. Only displayed equations remained legible%
618 \duckuments@ifdisplay[.]{ so it could still read \begin{equation}d = r a^k
619 e\hbox{.}\end{equation}} That annoyed the smart duck, as it wasn't able to
620 do its research any longer. It called for its underduckling and said:
621 \duckuments@enquote{Go, find me the best eye ducktor there is. He shall
622 heal me from my disease!}%
623 }%<<<
624 \newcommand*\duckuments@blindduck@text@ii
625 \{ \%>>>
626 \duckuments@enquote{But my duck, how are you supposed to manage your daily
627 routines without my visual guidance}, replied the underduckling. The smart
628 duck's face turned grim in anger. \duckuments@enquote{You dare to talk
629 back?} The underduckling blushed ashamed. How could he have objections
630 after his duck gave strict orders? The underduckling was so embarrassed
631 about his own behaviour he had to solve an equation.%
632 }%<<<
633 \newcommand*\duckuments@blindduck@text@iii
634 {%>>>
635 After the equation was solved and the underduckling prepared his leave for
636 the next day it fell asleep in a shaky mood. It did not know what the
637 journey had prepared for him and if he was prepared enough for it. His sleep
638 was restless. The dreams he had that night were not calm and bright as they
639 used to be for an innocent underduckling.%
640 }%<<<
641 \newcommand*\duckuments@blindduck@text@iv
642 {%>>>
643 Before dawn the underduckling woke. He didn't have the feeling of being well
644 rested. But nonetheless he knew that this was the day he should leave.
645 Except saying goodbye to his beloved ones there was nothing holding him
646 back. His duck had sent him on the most important mission a five weeks old
647 inexperienced underduckling was ever sent on. He bid farewell to his mother,
648 all his brothers and sisters, and finally from his duck. The bag was
649 shouldered, the boots were tied, the underduckling left.%
650 }% <<<
651 \newcommand*\duckuments@blindduck@text@v
652 \frac{\{4\}}{2}653 As the underduckling went along he saw a tree. It was so tall he couldn't
654 even approximate its height. Oh, how small he felt. What should he, a small
655 duckling whose plumage was still fluffy, achieve in this vast, gigantic
656 world? He stuck his trembling wings under the straps of his backpack to calm
657 his shaking limbs. Where should he start his search? How should he survive
658 in the hostile nature surrounding the sheltered pond of his community?
659 }%<<<
```
(*End definition for* \duckuments@blindduck@text*. This function is documented on page* **??***.*)

## \duckuments@headings@text

```
660 \newcommand*\duckuments@headings@text[1]
661 {A friendly duck at level #1 \duckuments@headings@level{#1}}
```
(*End definition for* \duckuments@headings@text*. This function is documented on page* **??***.*)

#### \ducklists@content

 \newcommand\*\ducklists@content {%>>> \item First swims father drake 665 \item Then floats mother duck \item After her paddles baby duckling 667 \item And over there bathes uncle canard }%<<<

(*End definition for* \ducklists@content*. This function is documented on page* **??***.*)

#### \ducklists@content@starred

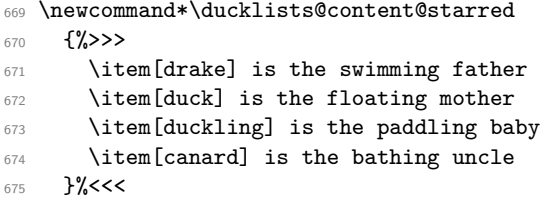

(*End definition for* \ducklists@content@starred*. This function is documented on page* **??***.*)

#### \duckuments@listlist

|     | 676 \newcommand*\duckuments@listlist[1]                                      |
|-----|------------------------------------------------------------------------------|
| 677 | $\frac{2}{2}$                                                                |
| 678 | $\begin{subarray}{c} \text{begin} \{array}{c} \text{aligned} \end{subarray}$ |
| 679 | \item swimming father drake                                                  |
| 680 | \begin{#1}                                                                   |
| 681 | \item swimming father drake                                                  |
| 682 | $\begin{subarray}{c} \text{begin} \{array}{c} \text{aligned} \end{subarray}$ |
| 683 | \item swimming father drake                                                  |
| 684 | $\begin{bmatrix} \text{41} \end{bmatrix}$                                    |
| 685 | \item swimming father drake                                                  |
| 686 | \item floating mother duck                                                   |
| 687 | $\end{41}$                                                                   |
| 688 | \item floating mother duck                                                   |
| 689 | $\end{41}$                                                                   |
| 690 | \item floating mother duck                                                   |
| 691 | $\end{41}$                                                                   |
| 692 | \item floating mother duck                                                   |
| 693 | $\end{41}$                                                                   |
| 694 | $}%<<$                                                                       |

(*End definition for* \duckuments@listlist*. This function is documented on page* **??***.*)

\duckuments@listlist@starred

```
695 \newcommand*\duckuments@listlist@starred[1]
696 {%>>>
697 \begin{#1}
698 \item[drake] is the swimming father
699 \begin{#1}
700 \item[drake] is the swimming father
701 \begin{#1}
702 \item[drake] is the swimming father
703 \begin{#1}
704 \item[drake] is the swimming father
705 \item[duck] is the floating mother
706 \end{#1}
707 \item[duck] is the floating mother
708 \end{#1}
709 \item[duck] is the floating mother
710 \end{#1}
711 \item[duck] is the floating mother
712 \end{#1}%
713 }%<<<
```
(*End definition for* \duckuments@listlist@starred*. This function is documented on page* **??***.*)

<sup>714</sup> \endinput

715  $\langle$ /pkg)

# <span id="page-21-0"></span>**4 The story of the duck**

paragraph 1 There once was a very smart but sadly blind duck. When it was still a small duckling it was renowned for its good vision. But sadly as the duck grew older it caught a sickness which caused its eyesight to worsen. It became so bad, that the duck couldn't read the notes it once took containing much of inline math. Only displayed equations remained legible. That annoyed the smart duck, as it wasn't able to do its research any longer. It called for its underduckling and said: "Go, find me the best eye ducktor there is. He shall heal me from my disease!"

paragraph 2 "But my duck, how are you supposed to manage your daily routines without my visual guidance", replied the underduckling. The smart duck's face turned grim in anger. "You dare to talk back?" The underduckling blushed ashamed. How could he have objections after his duck gave strict orders? The underduckling was so embarrassed about his own behaviour he had to solve an equation.

paragraph 3 After the equation was solved and the underduckling prepared his leave for the next day it fell asleep in a shaky mood. It did not know what the journey had prepared for him and if he was prepared enough for it. His sleep was restless. The dreams he had that night were not calm and bright as they used to be for an innocent underduckling.

paragraph 4 Before dawn the underduckling woke. He didn't have the feeling of being well rested. But nonetheless he knew that this was the day he should leave. Except saying goodbye to his beloved ones there was nothing holding him back. His duck had sent him on the most important mission a five weeks old inexperienced underduckling was ever sent on. He bid farewell to his mother, all his brothers and sisters, and finally from his duck. The bag was shouldered, the boots were tied, the underduckling left.

paragraph 5 As the underduckling went along he saw a tree. It was so tall he couldn't even approximate its height. Oh, how small he felt. What should he, a small duckling whose plumage was still fluffy, achieve in this vast, gigantic world? He stuck his trembling wings under the straps of his backpack to calm his shaking limbs. Where should he start his search? How should he survive in the hostile nature surrounding the sheltered pond of his community?